## TP 14 Java

Exercice 1 Utiliser le code ci-dessous pour écrire un fichier Exo1.java qui permet d'afficher la valeur minimale du tableau tab. Il faut écrire que la fonction principale main.

```
class \dots {
     public ... void main (S \text{tring } [\cdot] \dots)int [] tab = \{3, 9, 23, 1, 29, 134, 12, 667, 43, 2, 120, 32, 123\};int min = tab [0];
          for (int i ; <i>i</i> < tab.length ; ...)if(......)min=tab [ i ] ;
     }
}
```
N'hésitez pas à consulter la dernière page de ce document pour vous habituer avec les règles d'indentation à utiliser pendant ce TP, à l'examen ou au TP noté de la semaine prochaine.

Exercice 2 Continuer le programme précédent dans un nouveau fichier Exo2.java pour ajouter deux fonctionnalités qui devraient donner le même résultat :

- 1. Utiliser la même boucle for (dans le main) pour calculer pas seulement la valeur minimale mais aussi le nombre d'apparitions de la valeur minimale.
- 2. Ajouter une fonction int nbVals(int[] tab, int valeur) qui renvoie le nombre d'apparitions de la valeur valeur dans le tableau tab . Utiliser cette fonction pour afficher le nombre d'apparitions de la valeur min calculée dans le main.

**Exercice 3** Écrire une classe Exo3 avec une fonction une fonction i puissance i(int i) qui renvoie  $i^i$  à l'aide d'une boucle for.

**Exercice 4** Ecrire une classe Exo4 avec une fonction sommePuissances(int n) qui renvoie la somme  $1^1+2^2+$  $3^3 + \ldots n^n$ . Par exemple, pour  $n = 5$ , il faut renvoyer  $1^2 + 2^2 + 3^3 + 4^4 + 5^5 = 1 + 4 + 27 + 256 + 3125 = 3413$ . N'hésitez pas à utiliser la fonction i puissance i(int i) de l'exercice précédent pour écrire la nouvelle fonction.

**Exercice 5** Écrire une classe  $Exo5$  avec une fonction cube Parfait(int x) qui renvoie true so x est un cube parfait (ex,  $8 = 2^3$ ,  $1000 = 10^3$ ) ou false sinon.

Indication Il y a un exercice très similaire dans le TP précédent, voir les corrections en-ligne pour la fonction carreParfait(...). Vous pouvez faire une boucle for pour parcourir les valeurs  $i = 1, 2, 3, \ldots, x$ . S'il y a un seul *i* tel que  $i^3 = x$ , alors **x** est un cube parfait.

Exercice 6 Ecrire un programme  $Exo6.java$  avec une fonction int compterCubes(int[] t) qui calcule le nombre de cubes parfaits dans le tableau t. Cette fonction compterCubes doit faire appel à la fonction cubeParfait(int x) écrite à l'exercice précédent. Tester la fonction dans le main sur un tableau comme :

```
int[] tab = {8, 1, 27, 9,-1,2,7,-43,1000};
```
Exercice 7 Écrire un programme  $Exo7$ .java qui demande à l'utilisateur de saisir 5 valeurs ; vous pouvez vous inspirez du code ci-dessous. Pour chaque saisie, il faut indiquer à l'utilisateur s'il a saisit un cube parfait ou pas.

```
double \begin{bmatrix} \cdot & v \cdot \end{bmatrix} vals = new double \begin{bmatrix} 5 \\ 5 \end{bmatrix};
Scanner scan = new Scanner (System. in);
System.out.println("Enter 5_v values");for (int i=0;i <5;i++)
      vals[i] = scan.nextDouble();
```
Exercice 8 Modifier le code précédent pour lire les 5 revenus à partir d'un fichier vals.txt. Cette fois ci, on doit appeler la fonction compterCubes(...) pour afficher à la fin de la lecture (une seule fois) le nombre de cubes parfaits dans le fichier. Exemple de fichier vals.txt :

Pour faire la lecture, modifier/utiliser le code ci-après (voir aussi le dernier cours).

```
import java.io.*;
class \dots {
    public \ldots void main (\ldots) {
         \text{int } [ tab = new int [5];
         BufferedReader objLecteur;
         try{
              objLeteur = new BufferedReader (new FileReader("vals.txt"));for (int i=0;i <5;i++){
                  String ligne = objLecteur.readLine();
                  tab[i] =Integer.parseInt(ligne);}
         \}catch (Exception e) {
              System.out.println("Exception\neg pb\n    \lnot leture: "+e);}
   }
}
```
Exercice 9 Finir les exercices du TP précédent. Vous pouvez aussi vous entrainer sur les exercices des annales d'examen disponibles en ligne.

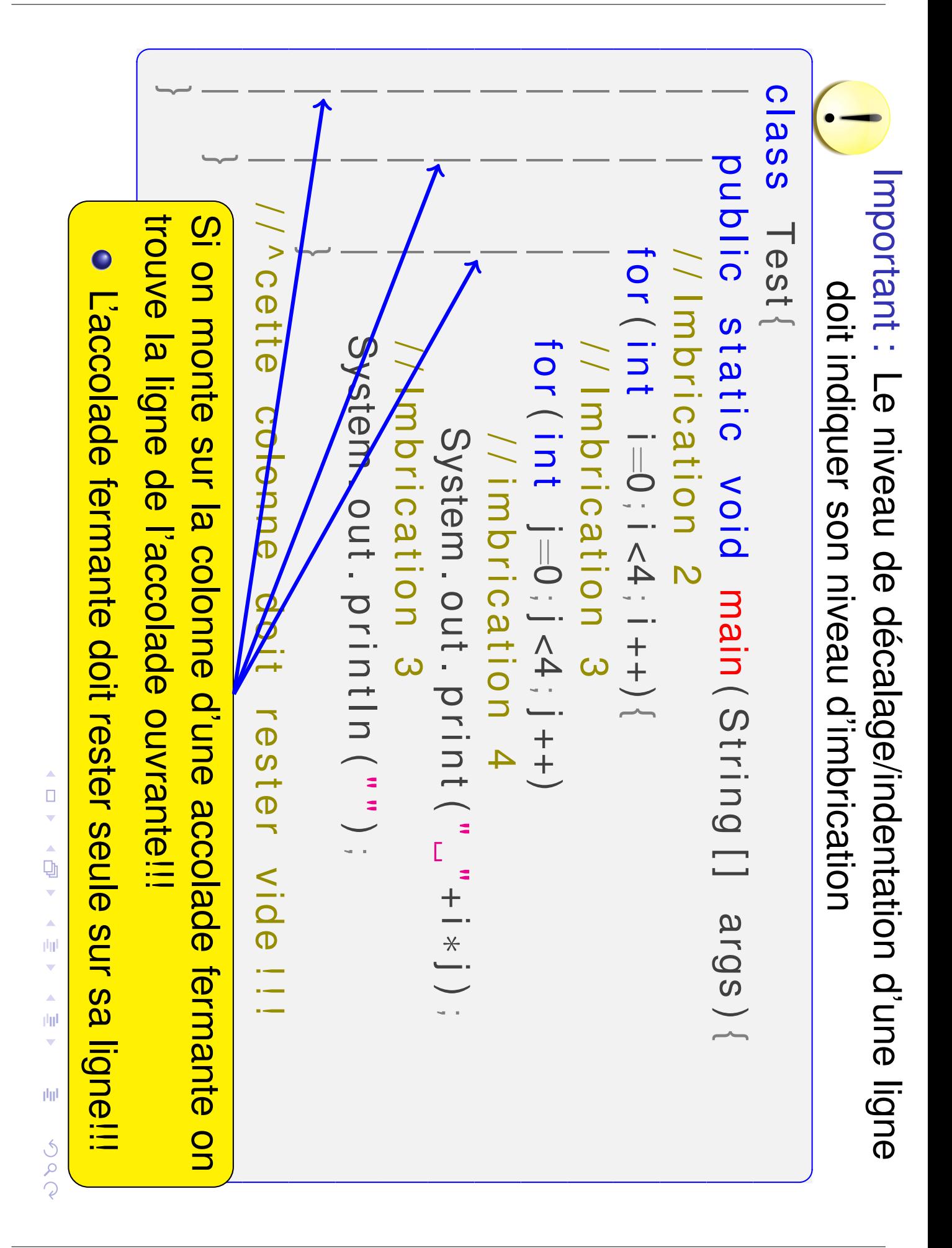